# **CSE 333 Section 9 - Servers, netcat and boost**

Welcome back to section! We're glad that you're here :)

#### *Step-by-step Server-Side Networking*

**Step 1.** Figure out what IP address and port to use for the server. (getaddrinfo())

```
// returns 0 on success, negative number on failure
int getaddrinfo(const char *hostname, // hostname to lookup
          const char *servname, \frac{1}{10} service name
          const struct addrinfo *hints, // desired output
     (optional)
          struct addrinfo **res); // results structure
struct addrinfo {
     int ai_flags; \frac{1}{10} // additional flags<br>int ai family; \frac{1}{10} // AF INET, AF INET
                              i/ AF_INET, AF_INET6, AF UNSPEC
     int ai socktype; // SOCK STREAM, SOCK DGRAM, 0
     int ai_protocol; // IPPROTO_TCP, IPPROTO_UDP, 0
     size t ai addrlen; \frac{1}{2} // length of socket addr in bytes
     struct sockaddr* ai addr; // pointer to socket addr
     char* ai canonname; // canonical name
     struct addrinfo* ai next; // can have linked list of records
}
```
**Step 2.** Create a socket. (socket())

```
// returns file descriptor on success, -1 on failure (errno set)
int socket(int domain, \frac{1}{2} // AF_INET, AF_INET6, etc.
           int type, \frac{1}{2} SOCK STREAM, SOCK DGRAM, etc.
           int protocol); \overline{\qquad} // usually 0
```
**Step 3.** Bind the socket to an IP address for the server. (bind())

```
// returns 0 on success, -1 on failure (errno set)
int bind(int sockfd, \frac{1}{2} // fd from step 2
       struct sockaddr *serv_addr, // socket addr from step 1
        socklen_t addrlen); // size of serv_addr
```

```
Step 4. Mark the socket as "passive", one that listens for incoming connections. (listen())
```
// returns 0 on success, -1 on failure (errno set) int listen(int sockfd, // fd from step 2 int backlog); // max amount of pending connections. // Usually just use SOMAXCONN

**Step 5.** .Accepts an incoming connection & provides information on the connection (accept())

```
// returns a file descriptor that handles the connection to a
// specific client connection, -1 on failure (errno set)
int accept(int listen fd, // fd from step 2struct sockaddr *client addr, // output param for client
info
       socklen t addrlen); \frac{1}{2} // size of client addr
```
**Step 6.** Transfer data through the accepted socket. (read() and write())

```
// returns amount read, 0 for EOF, -1 on failure (errno set)
ssize t read(int fd, void *buf, size t count);
// returns amount written, -1 on failure (errno set)
ssize t write(int fd, void *buf, size t count);
```
*These are the same POSIX calls used for files, so remember to deal with partial reads/writes!*

**Step 7.** Close the listen and accept sockets when done. (close())

```
// returns 0 for success, -1 on failure (errno set)
int close(int fd);
```
Exercise 1 (Diagram on the next page)

Fitting the Pieces Together. The diagram on the next page depicts the basic skeleton of a C++ program for server-side networking, with arrows representing the flow of data between them. Fill in the names of the functions being called, and the arguments being passed. Then, for each arrow in the diagram, fill in the type and/or data that it represents.

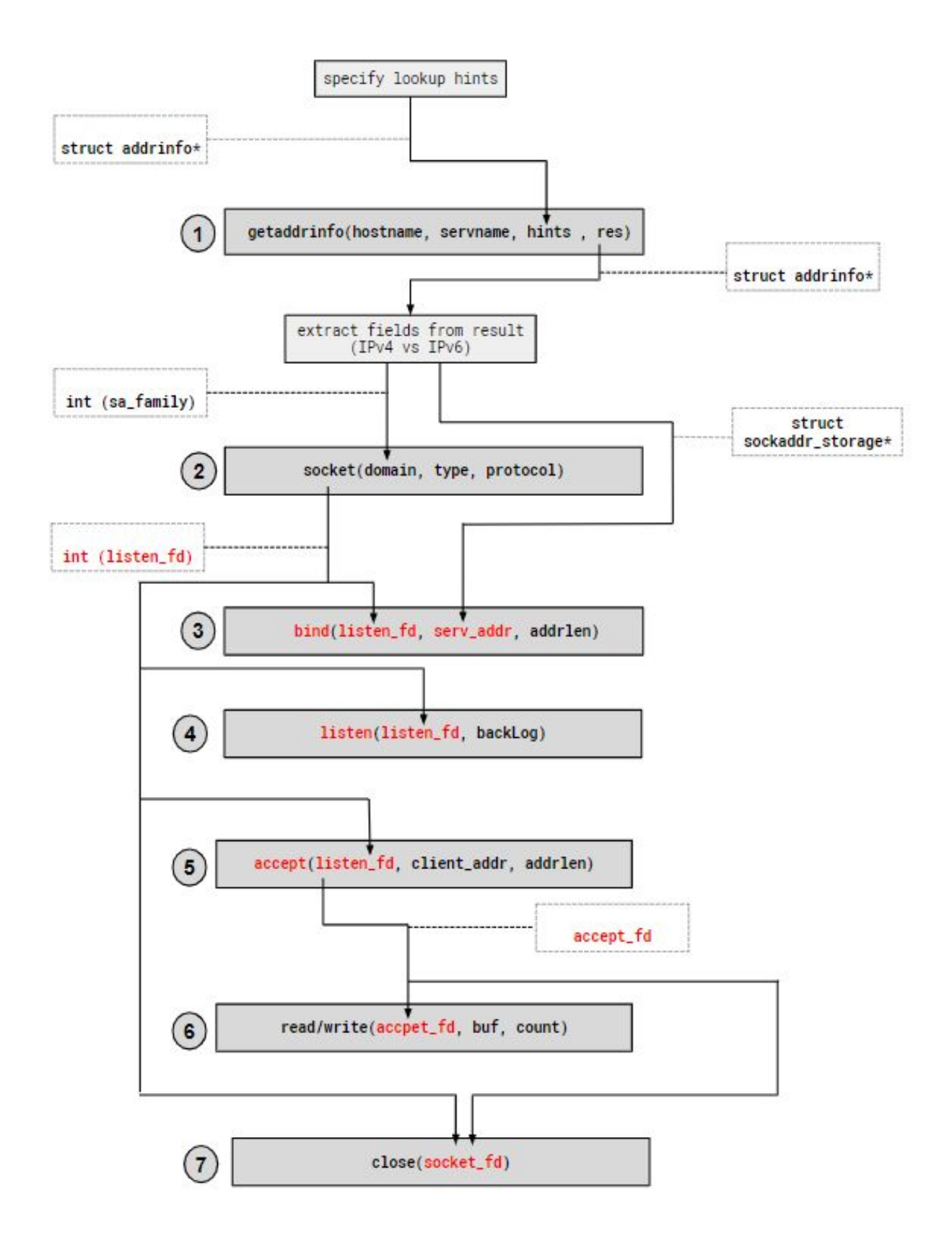

# *Boost Library*

### **Exercise 1**

Write a function that takes in a string that contains words separated by whitespace and returns a vector that contains all of the words in that string, in the same order as they show up, but with no duplicates. Ignore all leading and trailing whitespace in the input string.

## Example:

```
RemoveDuplicates(" Hi I'm sorry jon sorry hi hihi hi hi ")
should return the vector ["Hi", "I'm", "sorry", "jon", "hi", "hihi"]
```

```
// There are other and better ways to solve this, but this
// solution uses only things from the final exam reference sheet
vector<string> RemoveDuplicates(const string& input){
   string copy(input);
  boost::algorithm::trim(copy);
   std::vector<string> components;
   boost::split(components, copy, boost::is_any_of(" \t\n"),
                                   boost::token_compress_on);
  std::vector<string> result;
  for (size t i = 0; i < components.size(); ++i) {
     bool unique = true;
    for (size t j = 0; j < i && unique; ++j) {
      unique &= components[i] != components[j];
     }
     if (unique) {
       result.push_back(components[i]);
     }
   }
   return result;
}
```
#### // Alternate Solution

```
vector<string> RemoveDuplicates(const string& input) {
   string copy(input);
  boost::algorithm::trim(copy);
  vector<string> components;
  boost::split(components, copy, boost::is_any_of(" \t\n"),
                                   boost::token_compress_on);
  set<string> aux;
 vector<string> res;
   for (auto comp : components) {
    if (aux.find(comp) == aux.end()) res.push_back(comp);
      aux.insert(comp);
    }
   }
  return res;
}
```